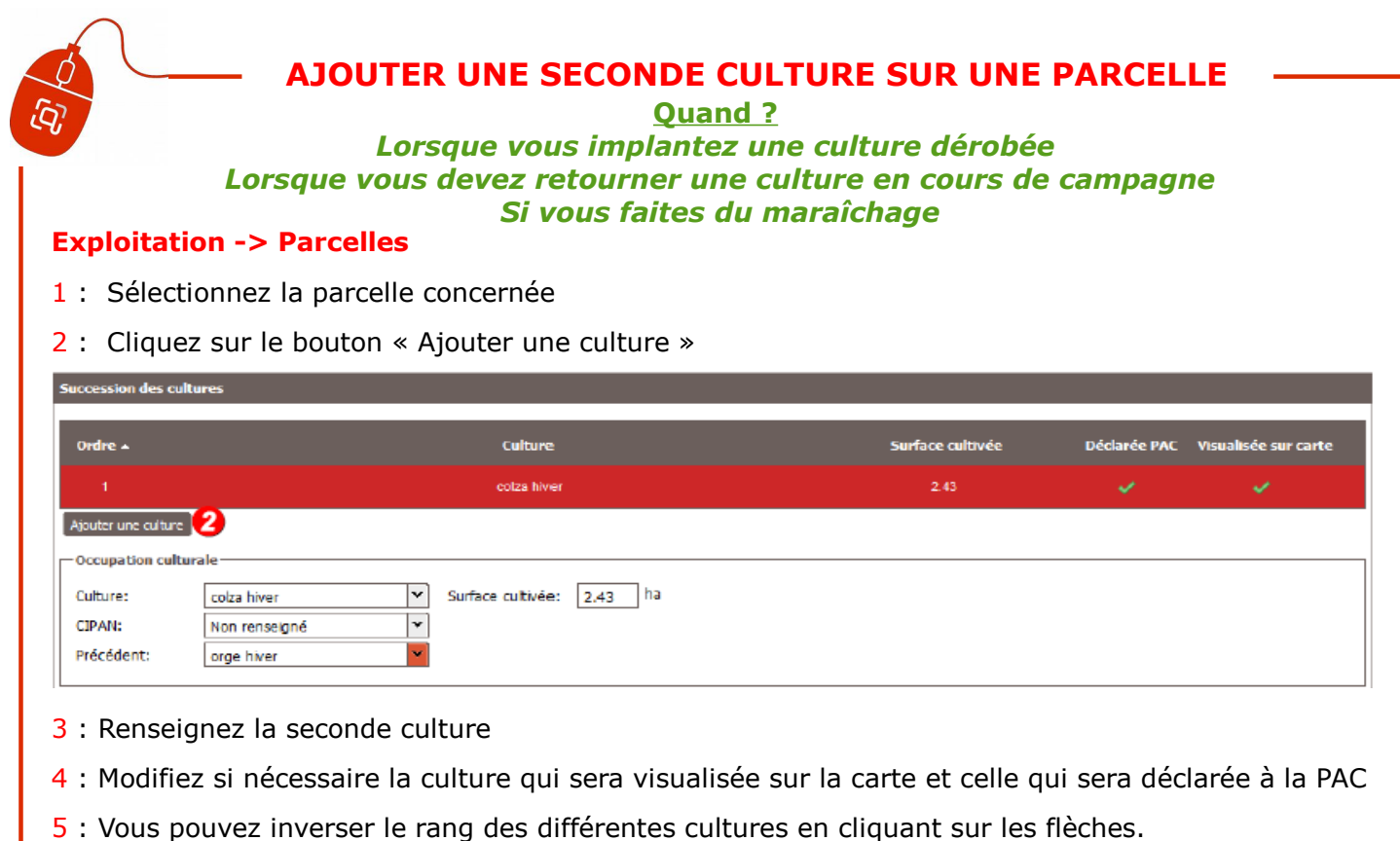

Les précédents culturaux changent automatiquement.

Le bouton **et valider du est situé en haut à droite et en bas à droite de la page** 

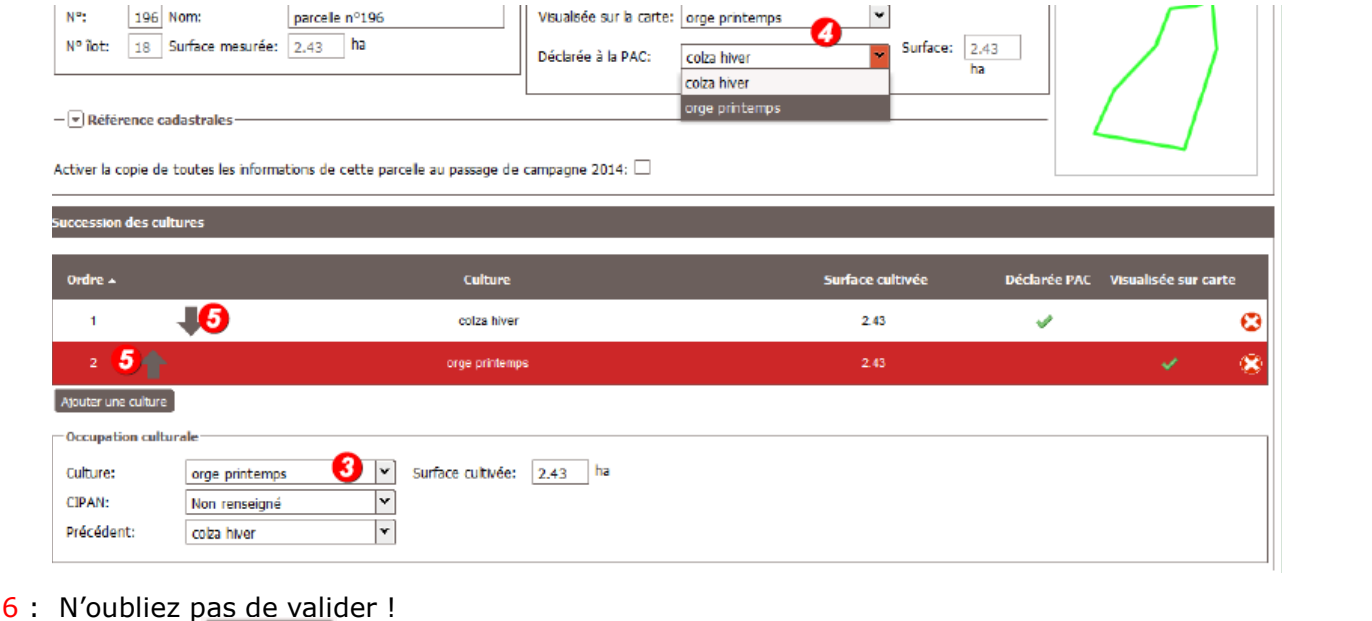